## Turgs DBX Wizard Активированная полная версия Скачать PC/Windows

Больше невозможно экспортировать данные Outlook Express в формат DBX. Вы можете подумать: «Что мне делать?». Что ж, Turgs DBX Wizard для MS Outlook может сделать это за вас. Функции: Архивируйте любой файл Outlook Express Преобразуйте файл в другие форматы, такие как PST, MBOX и EML. Создайте полную базу данных сообщений электронной почты. Переместить все сообщения из выбранной папки в другую папку. Применить определенные настройки почтовог сообщений. Дополнительные возможности: В программе предусмотрена возможность восстановления отдельного файла из архива .dbx. Можно искать и просматривать сигнатуру файла .dbx. Можно переместить набор сообщений из исходного всех выбранных сообщений. Вы можете создать сжатую копию выбранного файла .dbx. Вы можете выполнять пакетные операции, используя определенную папку в качестве источника. Вы можете предварительно просмотреть все выбранные с атруженном файле Всего загрузок Загрузки в прошлом месяце 37 Рейтинг пользователей 4.4 Загрузок в неделю 262 Рейтинг пользователей 4.4 Загрузок в месяц 715 5,3Мб 100 Рейтинг пользователей 3.1 Дата добавления 03.04.2003 Ра Загрузки в прошлом месяце 722 Рейтинг пользователей 3.4 Загрузок в неделю 1016 Дата добавления 02.06.2003 Размер файла 1,5Мб Подпишитесь на нашу рассылку, чтобы быть в курсе наших последних новостей и обзоров.

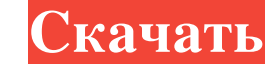

## **Turgs DBX Wizard**

Turgs DBX Wizard - это надстройка для Outlook Express, которая позволяет открывать, импортировать и сохранять файлы DBX, созданные с помощью Outlook Express. При импорте файлов Turgs DBX Wizard предлагает впечатляющее кол программа позволяет сохранять их в нескольких форматах. Кроме того, инструмент предлагает инновационную функцию визуализации сообщений, которые может быть трудно прочитать из-за размера окна. Мастер Turgs DBX будет выпуще сохранять файлы DBX, созданные с помощью Outlook Express. При импорте файлов Turgs DBX Wizard предлагает впечатляющее количество вариантов модификации импортируемого почтового ящика. Для экспорта данных, содержащихся в ба функцию визуализации сообщений, которые может быть трудно прочитать из-за размера окна. Мастер Turgs DBX позволяет загружать файлы DBX, созданные с помощью Outlook Express, из отдельных папок, а также открывать их. Преобр сообщения по отдельности и создавать из них ZIP-архивы. Turgs DBX Wizard - это удобный инструмент, о котором пользователи должны помнить как об одном из названий программного обеспечения, которое они используют для просто необходимо убедиться, что ваши сотрудники осведомлены о последних и наиболее важных тенденциях развития бизнеса и бизнеса. В настоящее время существует множество инструментов, которые можно использовать для обучения бизнес конфиденциальности и безопасности данных. Прежде чем человек сможет использовать Интернет, он должен убедиться, что у него есть все необходимое программное и аппаратное обеспечение, чтобы сделать его стоящим. В последнее в готовы работать в Интернете на компьютере или смартфоне, важно, чтобы у вас было подходящее программное обеспечение и подходящее оборудование, чтобы вы могли наслаждаться беспроблемным и безопасным Интернетом. fb6ded4ff2

<https://atlantickneerestoration.com/2d-3d-line-graph-for-php-активация-license-key-скачать-бесплатно-march/> https://hulpnaongeval.nl/wp-content/uploads/VSDownGrader WinMac.pdf <https://news7haridwar.com/raise-data-recovery-for-ufs-ufs2-активированная-полная-версия-torren/> [https://techno-cafe.com/wp-content/uploads/2022/06/Mytribe\\_\\_\\_\\_\\_Latest2022.pdf](https://techno-cafe.com/wp-content/uploads/2022/06/Mytribe_____Latest2022.pdf) <https://u-selfcare.com/wp-content/uploads/2022/06/ancbiny.pdf> <https://www.pianistaid.com/wp-content/uploads/2022/06/DBXanalyzer.pdf> [https://bikerhall.com/upload/files/2022/06/taMz5A5H9c6yErCDjfLn\\_15\\_181885bee8bc7e7de8dc479b29eebec8\\_file.pdf](https://bikerhall.com/upload/files/2022/06/taMz5A5H9c6yErCDjfLn_15_181885bee8bc7e7de8dc479b29eebec8_file.pdf) [https://globalunionllc.com/wp-content/uploads/2022/06/Portable\\_fungusAltTab.pdf](https://globalunionllc.com/wp-content/uploads/2022/06/Portable_fungusAltTab.pdf) <https://nadercabin.ir/2022/06/15/openwin-активация-скачать-бесплатно-без-ре/> [https://mentalconnect.org/wp-content/uploads/2022/06/Smart\\_Dashboard.pdf](https://mentalconnect.org/wp-content/uploads/2022/06/Smart_Dashboard.pdf) <https://expressionpersonelle.com/wii-new-virtual-console-games-кряк-скачать-бесплатно-без-реги/> [https://ibaimoveis.com/wp-content/uploads/2022/06/BoinTime\\_\\_Updated.pdf](https://ibaimoveis.com/wp-content/uploads/2022/06/BoinTime__Updated.pdf) https://soundcollapse.altervista.org/advert/mailbox-tools-for-eudora-%d0%b0%d0%ba%d1%82%d0%b8%d0%b2%d0%b8%d1%80%d0%b0%d0%bd%d0%bd%d0%b0%d1%8f-%d0%b1%d0%b0%d0%bd%d0%b0%d1%8f-%d0%b2%d0%b2%d0%b2%d0%b3%d1%81%d0%b8%d1%81%d0%b8% <https://inmobiliaria-soluciones-juridicas.com/2022/06/eurosport-com-кряк-скачать-3264bit-latest> [https://www.cateringguiden.no/wp-content/uploads/2022/06/Excel\\_Protect\\_Unprotect\\_Multiple\\_Sheets\\_Workbooks\\_Software\\_\\_\\_\\_\\_With\\_Registration\\_Code\\_\\_\\_\\_.pdf](https://www.cateringguiden.no/wp-content/uploads/2022/06/Excel_Protect_Unprotect_Multiple_Sheets_Workbooks_Software_____With_Registration_Code____.pdf) <https://biancaitalia.it/2022/06/15/backup-to-ftp-server-скачать-бесплатно-3264bit/> <https://limage.biz/zipcode-buddy-кряк-скачать/> <https://coleccionohistorias.com/2022/06/15/passwort-generator-keygen-for-lifetime-скачать-mac-win-latest/> [https://avicii.app/upload/files/2022/06/QwmM9VmV9HZQFjWhPwTK\\_15\\_181885bee8bc7e7de8dc479b29eebec8\\_file.pdf](https://avicii.app/upload/files/2022/06/QwmM9VmV9HZQFjWhPwTK_15_181885bee8bc7e7de8dc479b29eebec8_file.pdf) <http://touchdownhotels.com/?p=3749>